## **Мастер-класс «Развивай Бизнес» 12 ноября.**

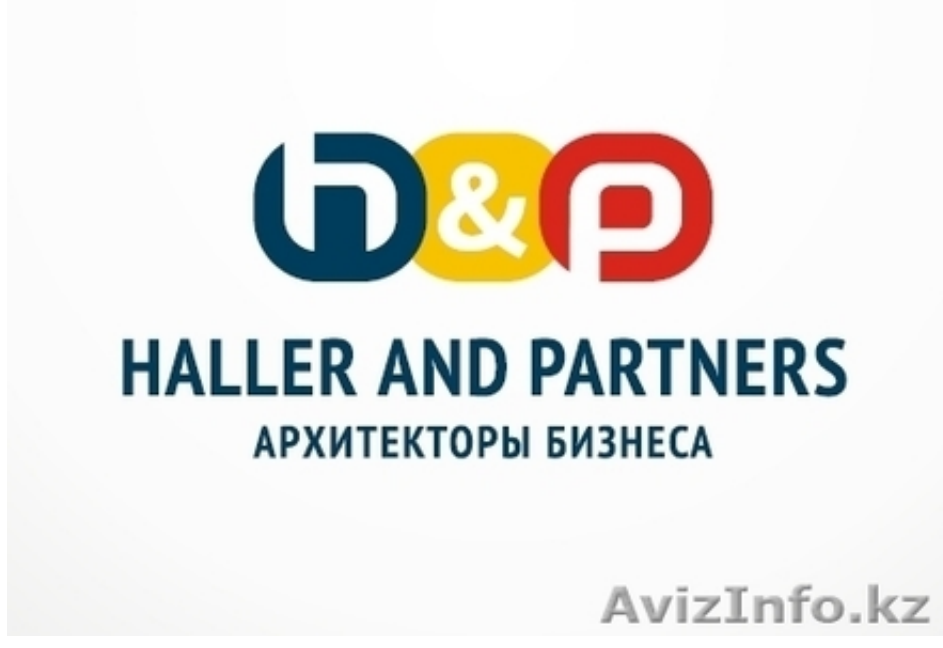

Алматы, Казахстан

Во время мастер-класса, Вы:

Посмотрите с нескольких точек зрения на то, что важно предпринимателю в развитии своего дела. Получите ответ на ключевой вопрос: с чего нужно начинать развитие? Узнаете об инструментах, которые помогут вам внести изменения и контролировать их эффективность. Рассмотрите несколько примеров из казахстанской практики успешного развития. Получите практические рекомендации для внедрения инструментов развития в свой бизнес. Научитесь структурированному анализу Вашей бизнес – ситуации, выбору правильных инструментов и контролю их результативности.

Тренер – Канат Аубакиров

Является известным спикером и советником по развитию в различных казахстанских компаниях. Международный предприниматель, работавший в странах Европы. Генеральный представитель ТПП РК в Германии.

Член межправительственной комисси по торгово-экономическому сотрудничеству между Казахстаном и Германией. Управляющий партнёр и тренер ТОО «Haller&Partners».

Дата проведения мастер-класса в открытом формате: 12 ноября 2013 г.

Мастер-класс организуется и проводится - в Центре семинаров и тренингов «АКРУС», находящегося по адресу: г.Алматы, пр. Аль Фараби 15, БЦ «Нурлы-Тау», 16-ый этаж, офис 1602.

Стоимость мастер-класса: 10 000 тенге без учета НДС/ 1 участник (возможна оплата безналичным платежом). В стоимость обучения входят кофе-брейк и сертификат.

По окончании обучения - каждый участник получит сертификат.

Убедительная просьба РЕГИСТРИРОВАТЬСЯ на тренинг ЗАРАНЕЕ!

По вопросам участия в мастер-классе просим звонить в наш офис по тел.: + (727) 3279585, 3279370, +77052795414 , +77072123233

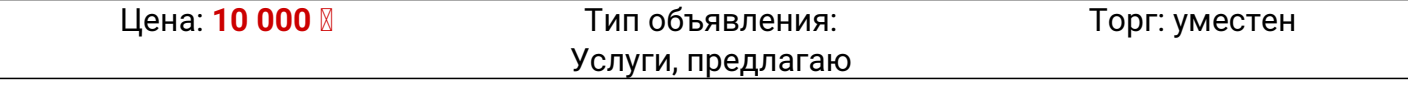

**Aubakirov Timur +77072123233 Мира-Альфарфби БЦ "Нурлы Тау" Блок: 4В, 16 Этаж, Офис** AvizInfo.kz Казахстанская Доска БЕСПЛАТНЫХ Объявлений AvizInfo.kz 1/2

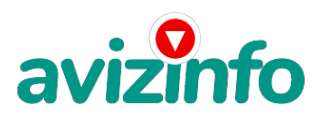

avizinfo.kz

**1602**